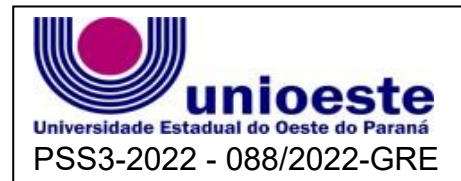

## **3º PROCESSO SELETIVO SIMPLIFICADO/2022** PSS3-2022 - 088/2022-GRE **Cargo: ANALISTA DE INF. DESENVOLVIMENTO**

PROVA ESCRITA (OBJETIVA) – 19/06/2022 Período da Manhã

## **INSTRUÇÕES**

**1.** Não abra este caderno antes de autorizado pelo fiscal de prova.

2. Depois de autorizado pelo fiscal, **O candidato deve ler as instruções** e verificar se faltam folhas neste caderno, se a sequência de 30 (TRINTA) questões está correta e se há imperfeições gráficas que possam causar dúvidas. Comunique imediatamente ao fiscal de prova qualquer irregularidade.

3. A prova é composta de 30 (TRINTA) questões objetivas.

4. Nesta prova, as questões objetivas são de múltipla escolha, com 4 (quatro) alternativas cada uma, sempre na sequência **A, B, C** e **D**, das quais somente uma deve ser assinalada.

5. A interpretação das questões é parte integrante da prova, não sendo permitidas perguntas aos fiscais de provas. Utilize os espaços e/ou páginas em branco para rascunho. Não destaque folhas deste caderno.

6. Ao receber a folha de respostas (gabarito), examine-o e verifique se o seu nome está impresso nele. Caso haja qualquer irregularidade, comunique-a imediatamente ao fiscal de prova.

7. Transcreva as respostas para a folha de respostas (gabarito) com caneta esferográfica transparente de **tinta preta ou azul**. A folha de respostas (gabarito) será o único documento válido para efeito de correção. **Em hipótese alguma ocorrerá a substituição da folha de respostas (gabarito) por erro de preenchimento ou qualquer dano causado pelo candidato.**

8. Não serão permitidos empréstimos, consultas e comunicação entre candidato, tampouco o uso de livros, apontamentos e equipamentos, eletrônicos ou não, inclusive relógio. O não cumprimento dessas exigências implicará a eliminação do candidato.

9. O saco plástico com os objetos, deverá ser colocado sob a carteira ou mesmo no assoalho da sala.

10. O tempo de resolução das questões, incluindo o tempo para preenchimento da folha de respostas, é de 3 (três) horas a partir do início da prova.

11. Ao terminar a prova, permaneça em seu lugar e comunique ao fiscal de prova. Aguarde a autorização para entregar a folha de respostas (gabarito).

12. O candidato, poderá retirar-se do local de provas somente a partir dos 30 (trinta) minutos após o início de sua realização, não podendo levar o caderno de provas, sob pena de eliminação. Após o tempo mínimo de 60 (sessenta) minutos de prova, o candidato poderá retirar-se do local de realização da Prova Objetiva levando consigo o caderno de prova, que contém espaço para anotação do gabarito.

13. O último candidato de cada sala fica retido para assinar, juntamente com os fiscais daquela sala, a ata e o lacre do envelope dos gabaritos.

14. Não esquecer de levar seus pertences pessoais.

# **PORTUGUÊS**

#### **Texto-base para as questões 01 a 05:**

Ao fazer o cotejo da nossa lista de duzentos verbos com esses quatro importantes instrumentos de referência\*, ficou claríssimo para nós o que já percebíamos intuitivamente: a regência verbal da modalidade escrita formal do português brasileiro contemporâneo é bastante variável e as condenações da tradição a determinados usos não têm efetiva sustentação nem nos dados, nem nos instrumentos normativos.

Há nisso um tremendo paradoxo: os instrumentos normativos são, em geral, mais flexíveis do que o discurso categórico que prevalece no sistema escolar, na mídia, no trabalho de revisores, nas provas de concursos e nos testes de escolaridade.

A cultura filológica e linguística – apesar de, algumas vezes, se mover com certa timidez ou ambiguidade – tem claramente se afastado, em boa medida, da prescrição cega da interdição categórica. Até porque o uso da língua desmente qualquer dessas atitudes inflexíveis.

\* *Dicionário de verbos e regimes*, de Francisco Fernandes; *O problema da regência*, de Antenor Nascentes; *Dicionário prático de regência verbal*, de Celso Pedro Luft; *Dicionário gramatical de verbos do português contemporâneo*, organizado por Francisco da Silva Borba.

VIEIRA, F. E.; FARACO, C. A. **Escrever na universidade**: gramática da norma e referência. São Paulo: Parábola, 2022. p. 43-44.

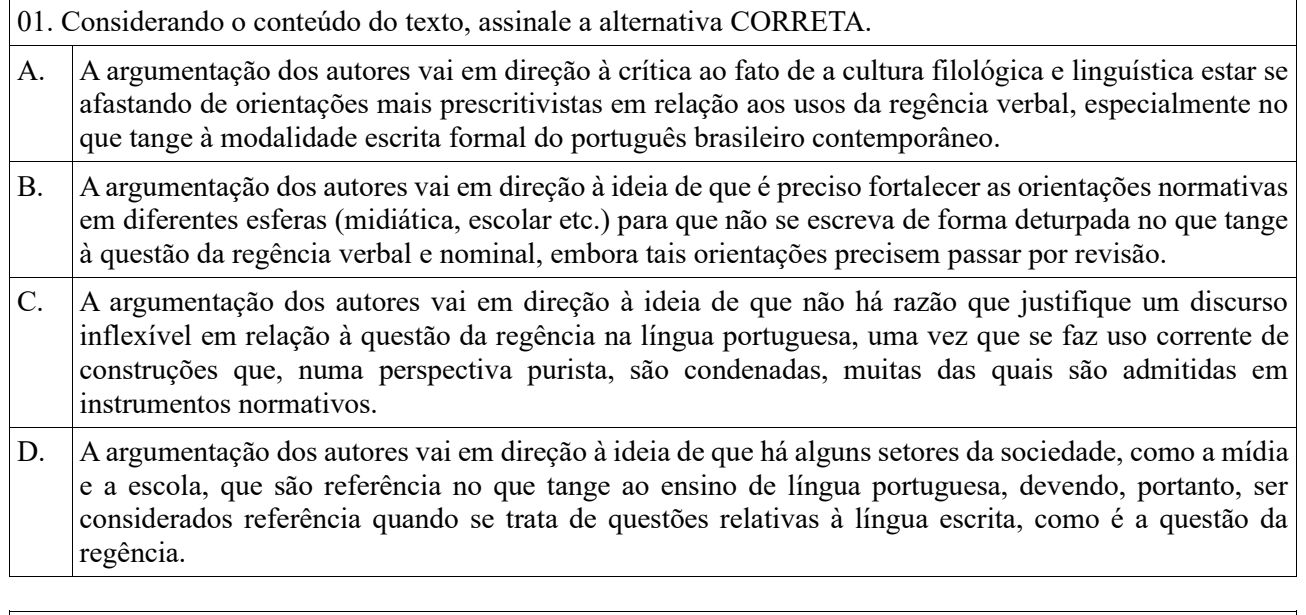

02. Assinale a alternativa CORRETA, considerando o conteúdo do texto e a linha argumentativa desenvolvida.

- A. Todos os dicionários e compêndios gramaticais consultados apresentaram as mesmas orientações a respeito da regência dos verbos, o que mostra que não há divergências no que tange à descrição da regência verbal, embora haja divergência da descrição em relação aos usos cotidianos da língua.
- B. Não há razão para se insistir em condenações de usos correntes no que tange à regência verbal, uma vez que a regência verbal é um fenômeno variável na própria modalidade escrita formal do português brasileiro contemporâneo, sendo tais condenações arbitrárias.
- C. Não se deve reconhecer todos os usos formais correntes na oralidade como legítimos e próprios da norma brasileira de referência, uma vez que as modalidades orais e escrita apresentam aspectos peculiares e nem sempre coincidentes.

D. Usos que não estão dicionarizados ou gramaticalizados não devem ser considerados como parte da língua; por outro lado, não há razão para se incluir nos compêndios gramaticais verbos com nuances arcaicas ou de domínio formais ou ultraformais específico, como o domínio jurídico, por exemplo.

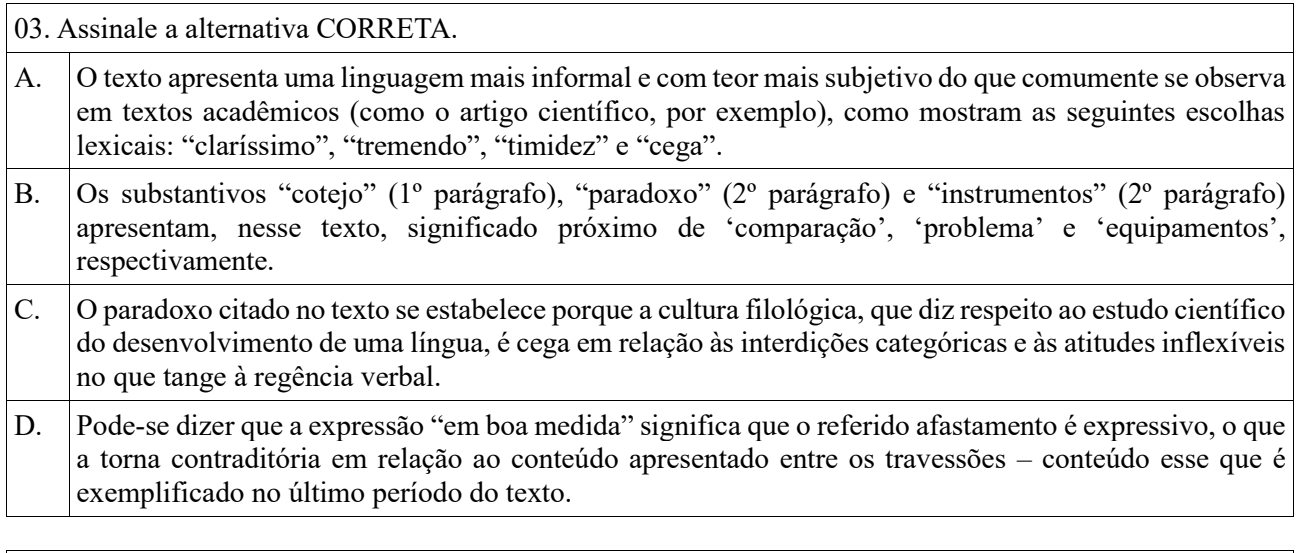

04. Assinale a alternativa que apresenta um caso de regência verbal que é condenável a partir de uma interpretação normativa categórica, mas que é corrente no uso da língua, inclusive em contexto de escrita.

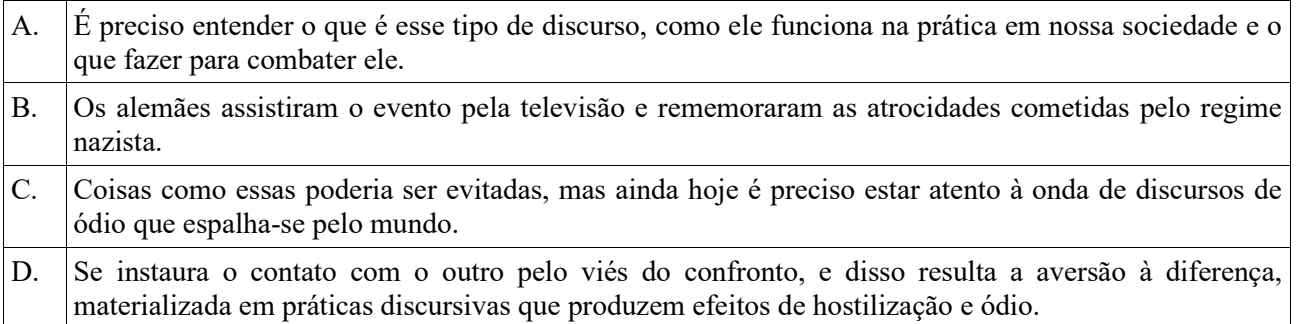

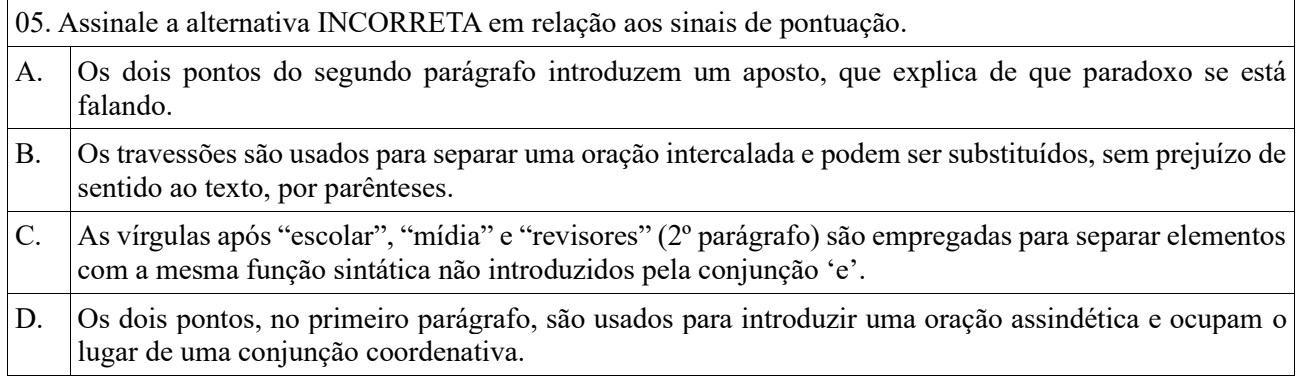

# **MATEMÁTICA**

06. Os **números racionais** são os números que podem ser escritos na forma de fração. Sabendo disso, qual das opções a seguir não representa o número racional 45? A. 135/3.  $B. \ 90/2.$  $C. \ \ -90/-2.$ D.  $|45/-1|$ .

07. Com a proximidade da Copa do Mundo, os bolões começam a aparecer em maior número. Na última Copa do Mundo, em 2018, os funcionários da empresa "Sorriso Fácil" realizaram um bolão e quatro funcionários apostaram que a França seria o país campeão e por isso foram os vencedores do Bolão. O prêmio de 10 mil reais foi dividido de forma proporcional ao valor das apostas que cada um deles fez. Sabendo que Maria apostou R\$ 20,00, Guilherme apostou R\$ 15,00, Luiza apostou R\$ 8,00 e Rodolfo apostou R\$ 7,00, quanto cada um recebeu por ter acertado o Bolão?

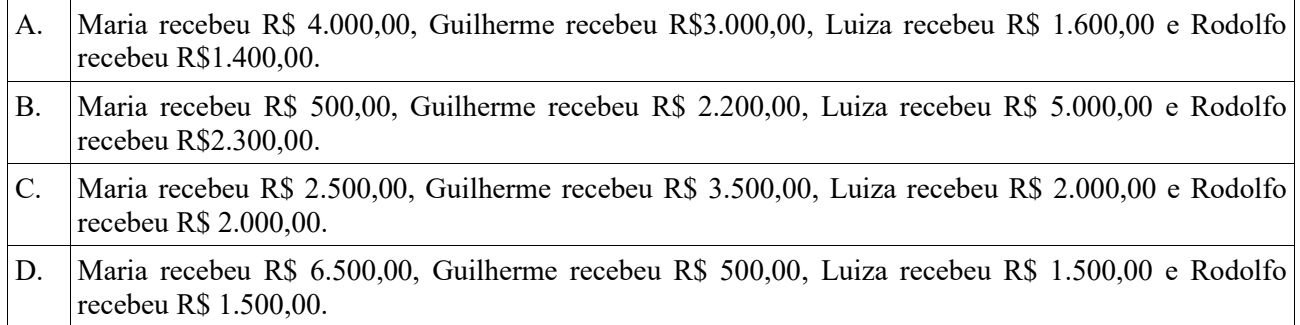

08. Uma piscina mede 5m x 8m e tem a profundidade de 1,5m. Sabendo que hoje ela está com 20.000 litros de água, quanto falta para enchê-la até a borda?

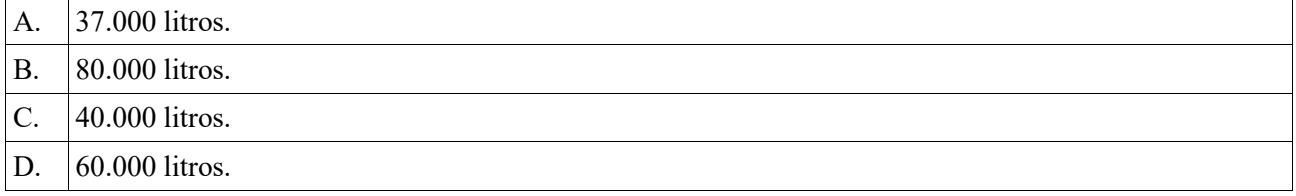

09. Um teatro de Arena na cidade de "Risolândia" tem a forma de uma circunferência. Sabendo que essa circunferência tem o diâmetro de 54 metros e considerando  $\pi = 3,14$ , qual é o raio da circunferência e a sua respectiva área?

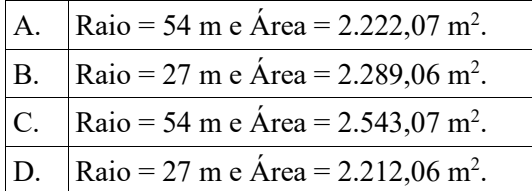

10. Em decorrência da Pandemia da Covid-19, os shows tiveram que ter o público limitado. Uma prefeitura do interior de Santa Catarina, obedecendo às orientações do Ministério da Saúde, determinou que um metro quadrado poderia ser ocupado por apenas 3 pessoas. Sabendo que, no rodeio mais famoso da cidade, a prefeitura contratou uma banda para tocar no centro de eventos que tem uma área de 38.600 m<sup>2</sup> e que o local ficou absolutamente lotado, é CORRETO afirmar que compareceram ao show cerca de quantas pessoas?

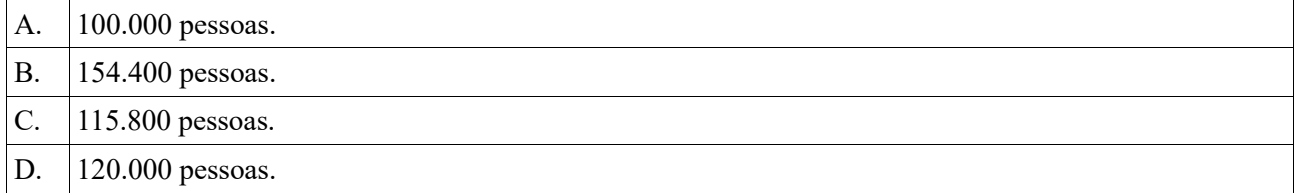

## **CONHECIMENTOS GERAIS E LEGISLAÇÃO**

11.Segundo a professora [Luana Polon](https://www.estudopratico.com.br/author/remoto-luana/) ..."O conceito de Desenvolvimento Sustentável foi desenvolvido com base em uma ideia de possibilitar que o crescimento econômico continue ocorrendo. No entanto, de forma mais sustentável, visando a qualidade de vida da atual geração e das gerações futuras, num modelo que permita o desenvolvimento como um todo". Portanto, quando se analisa a diferenças entre crescimento econômico e desenvolvimento, pode-se dizer que o desenvolvimento leva em consideração.....

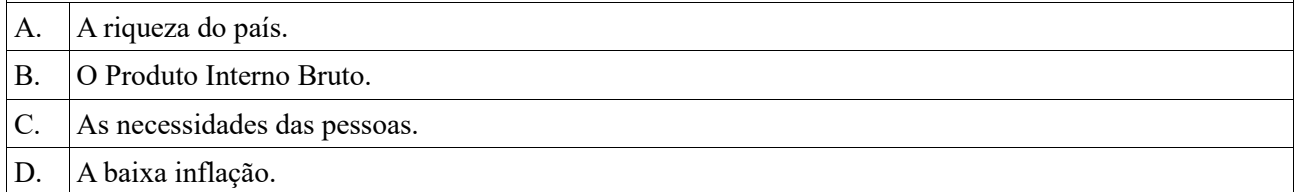

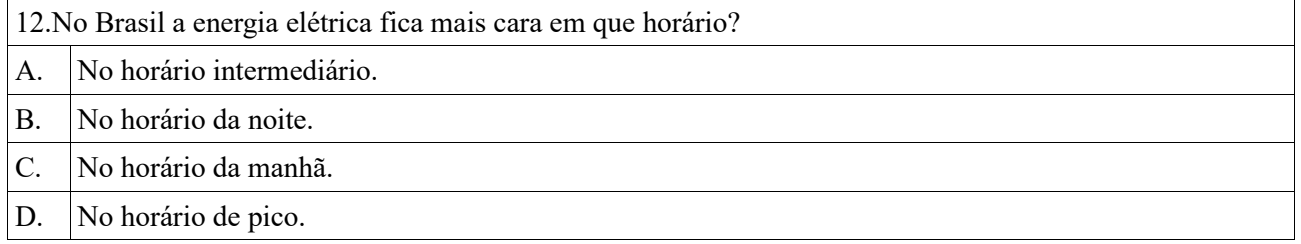

13. Quando nos referimos a "garantia de direitos relativos á liberdade"; a "garantia de direitos à participação política" e a "garantia de direitos relativos à dignidade da vida humana" estamos nos referindo respectivamente a quais conceitos?

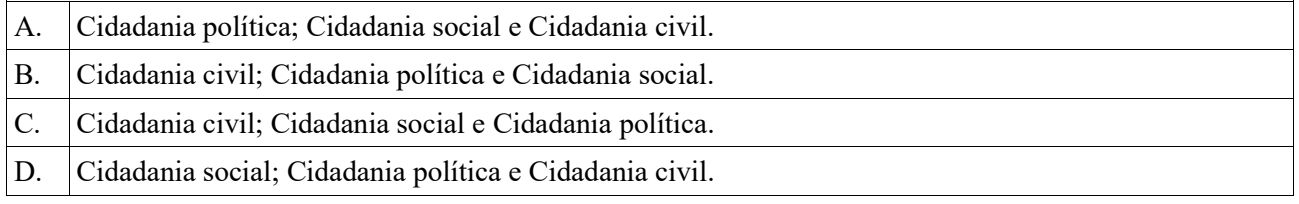

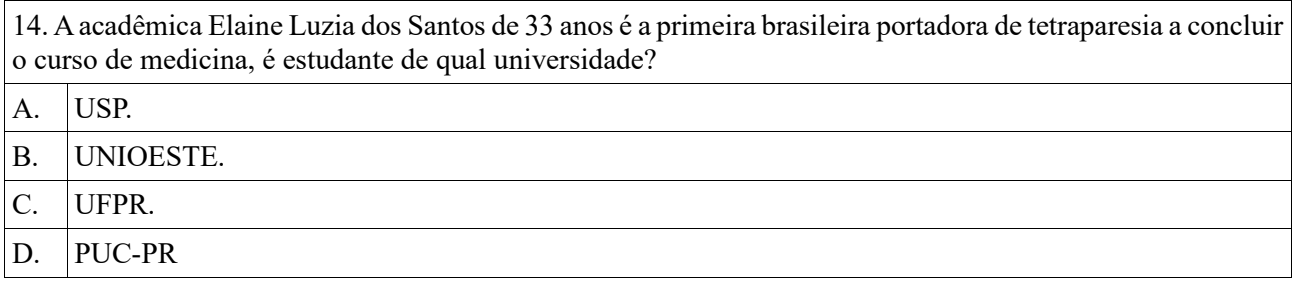

15. O Oeste do Paraná, compreendido entre as microrregiões de Toledo, Foz do Iguaçu e Cascavel, já foi ocupado por indígenas, espanhóis, pertenceu à Capitania de São Paulo, formou o Território Federal do Iguaçu. O território foi anexo ao Brasil após vários tratados com qual país?

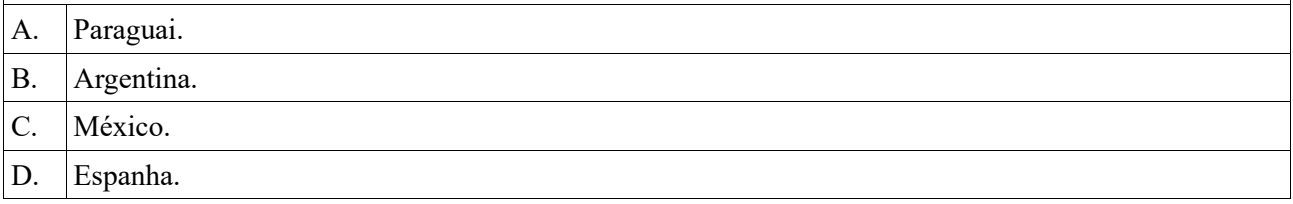

### **CONHECIMENTO ESPECÍFICO DO CARGO**

16. A respeito de Versionamento, considere as afirmativas.

na pasta.

I - O processo de acompanhamento das diferentes versões de componentes de software, itens de configuração e de sistemas onde esses componentes são utilizados é definido como gerenciamento de versões. Assim, temse a garantia de que as alterações realizadas por desenvolvedores distintos não causam interferências entre as versões e seus respectivos componentes.

II - O uso de um sistema de gerenciamento de versões impende que diferentes desenvolvedores realizem alterações, ao mesmo tempo, nos mesmos componentes de software. Essas alterações podem interferir mutuamente nesses componentes.

III - Recursos de gerenciamento de armazenamento são fornecidos pelos sistemas de gerenciamento de versões. Estes têm como função reduzir o espaço de armazenamento requerido pelas versões de componentes. Estas versões diferem em detalhes umas das outras. Dessa forma, o sistema armazena uma lista de diferenças entre as versões, evitando manter uma cópia completa de cada versão. Indique a alternativa com a(s) afirmativa(s)  $CORRETA(S)$ .

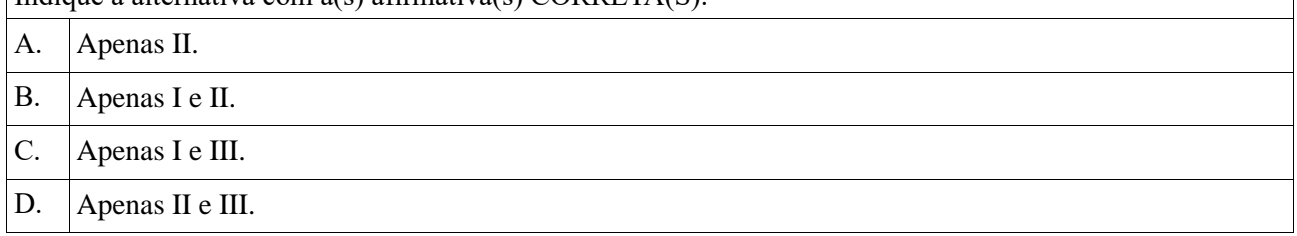

17. Com relação ao Versionamento, um desenvolvedor de softwares utiliza para os projetos um repositório de arquivos com o modelo GIT descentralizado em um servidor web. Após alterações no código-fonte, ele precisa confirmar essas modificações e enviá-las para o repositório. No entanto, o desenvolvedor está sem conexão com a internet, mas posteriormente encaminhará essas alterações, tão logo conectar-se à internet. Nesse cenário, assinale a alternativa que indica a ação que o desenvolvedor deverá executar para efetivar este versionamento.

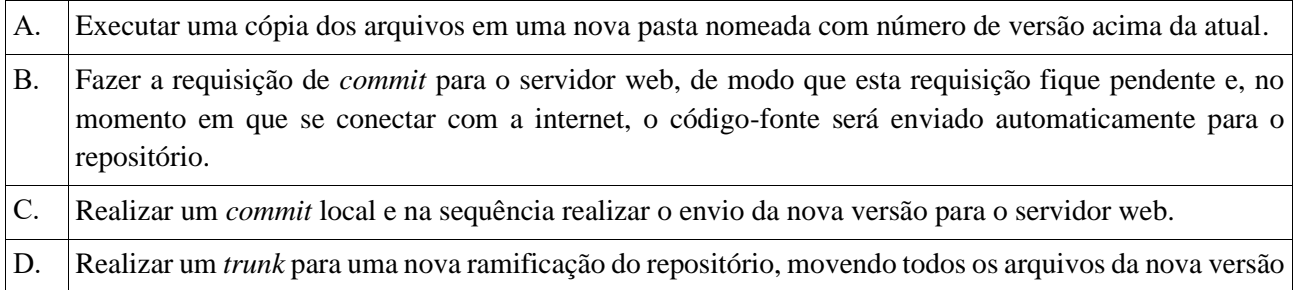

18. Com relação às Ferramentas de desenvolvimento Web: CSS, assinale a alternativa que completa a sentença: "A *Cascading Style Sheets* (CSS) é uma linguagem de folha de estilo criada para ...":

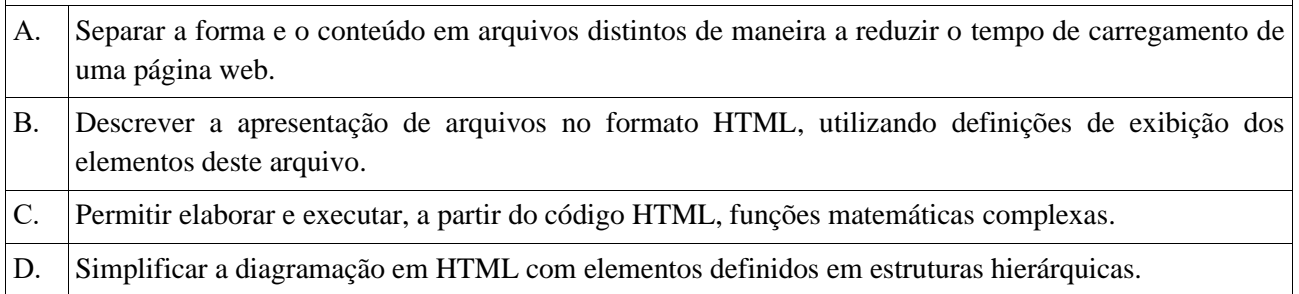

19. A respeito das Ferramentas de desenvolvimento Web: CSS, analise a construção CSS.

*p { color: initial; }*

Assinale a alternativa que descreve a finalidade da construção.

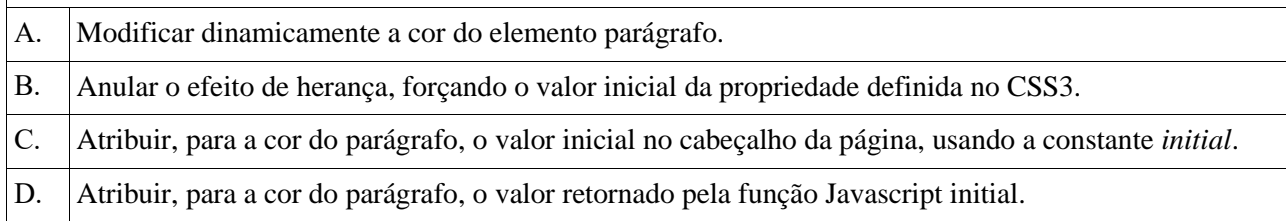

20. Sobre as Ferramentas de desenvolvimento Web: HTML, um desenvolvedor inseriu em uma página web com HTML a referência a seguir para um arquivo CSS.

*<link type="text/css" href="audio.css">*

Um atributo deve ser acrescentado na referência para que o arquivo CSS possa ser utilizado pelos sintetizadores de fala. Os sintetizadores são conhecidos como leitores de tela e fazem a leitura em áudio da página. Indique, entre as alternativas, esse atributo.

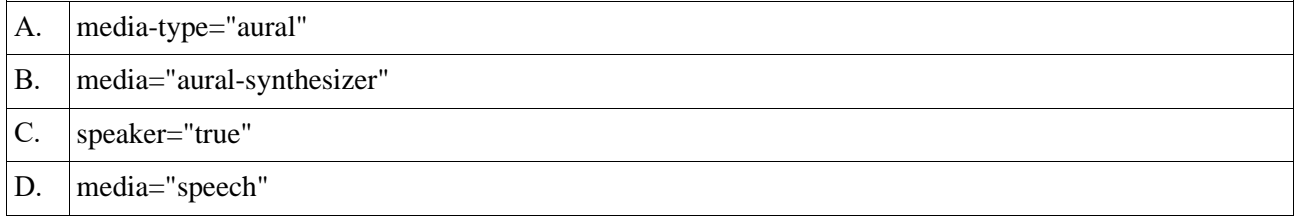

21. Com relação às Ferramentas de desenvolvimento Web: CSS, o *Cascading Style Sheets* (CSS) possibilita a apresentação visual da estrutura de um arquivo XHTML. As definições dos estilos dos objetos XHTML podem ser feitas externa ou internamente ao arquivo. Essas definições podem utilizar um ou mais arquivos CSS à parte ou ter declarações internas no arquivo XHTML. O CSS é declarado externo quando as estruturas de marcação são escritas de determinada forma. Indique a alternativa que atende à forma CORRETA.

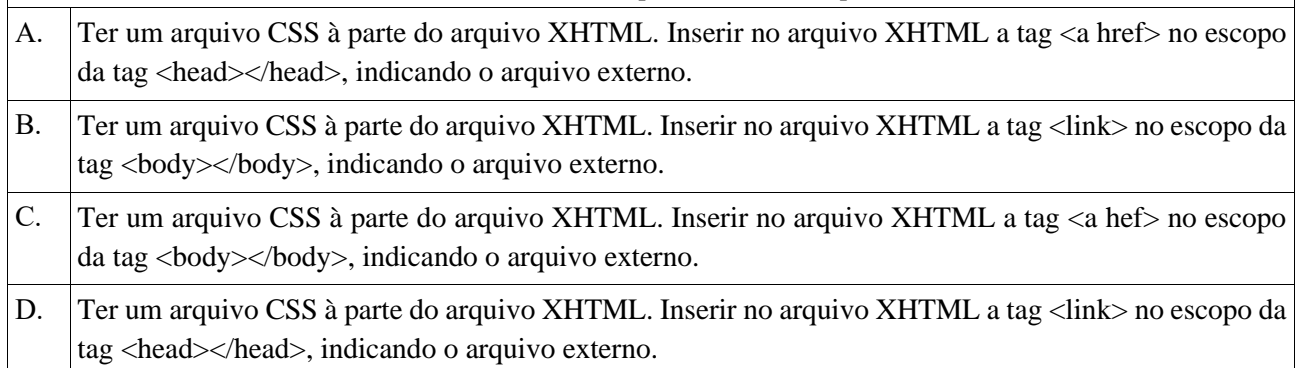

22. Sobre o PHP (Hypertext Preprocessor), uma página Web foi requisitada por um *browser* (navegador) utilizando a seguinte URL:

*http://umsite.com.br/login.php?CPF=1234567890*

É preciso utilizar uma codificação em PHP com um método para acessar o valor do CPF que consta na URL. Indique a alternativa que contém a forma desse método.

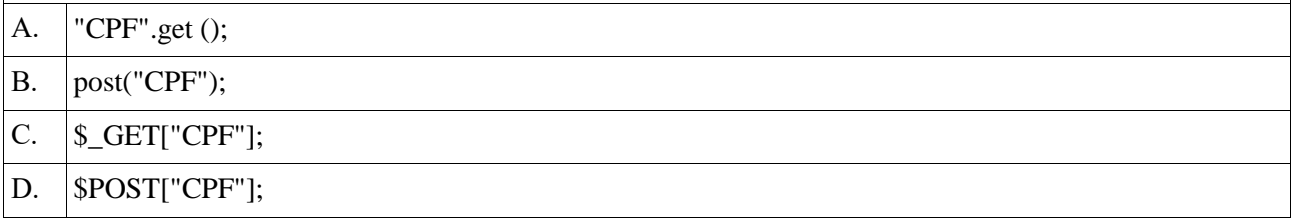

23. Com relação ao PHP (Hypertext Preprocessor), há um comando para criar um conjunto (array) ou vetor associativo. Indique a alternativa que contém o uso correto desse comando.

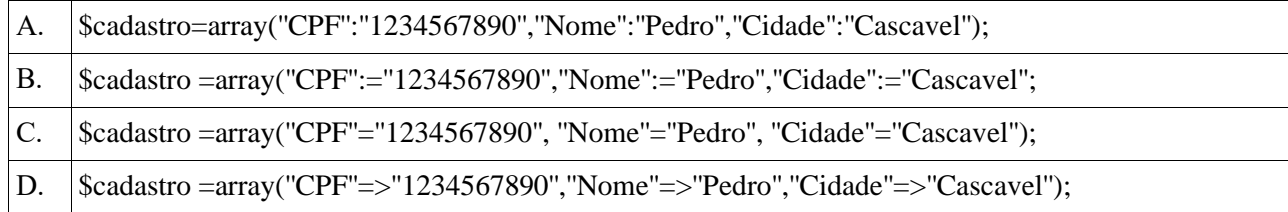

24. Sobre o PHP (Hypertext Preprocessor), considere dispor de 2 (duas) "*arrays*". Uma contém as marcas dos fabricantes de veículos e outra os modelos dos veículos por extenso. Um desenvolvedor precisa utilizar uma função para gerar uma terceira "*array*" composta pelas marcas dos fabricantes de veículos como "chave" e os "modelos por extenso" como valores.

*\$marca = array("VW","BMW","GM");*

*\$carros = array("Golf","M340i","F250");*

Indique a alternativa que codifica corretamente o que foi descrito.

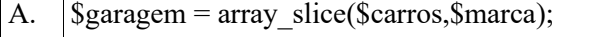

B.  $\frac{1}{2}$  \$garagem = array combine(\$marca,\$carros);

C.  $\int \text{Sgargem} = \text{array merge}(\text{Scarros}, \text{Smarca});$ 

D.  $\frac{1}{2}$  \$garagem = array\_merge(\$marca,\$carros);

25. Com relação ao banco de dados relacional, observe a tabela LOJA com os registros:

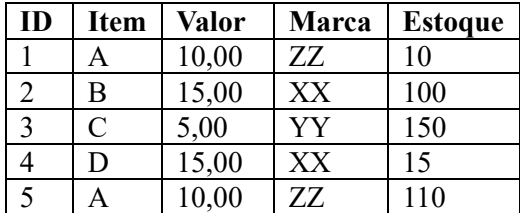

Indique a alternativa que contém a instrução SQL que produz a saída da consulta contendo o valor total em estoque de cada marca.

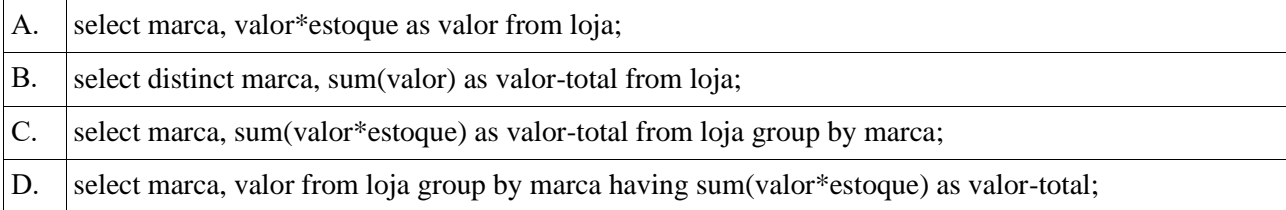

26. Sobre o banco de dados relacional, considere os atributos da tabela ESTOQUE (id, marca, descrição, quantidade). Indique a alternativa cuja instrução SQL exibe a marca e valor médio da quantidade. A instrução inclui classificar pela marca e exibir apenas os valores médios da quantidade superiores a 1500.

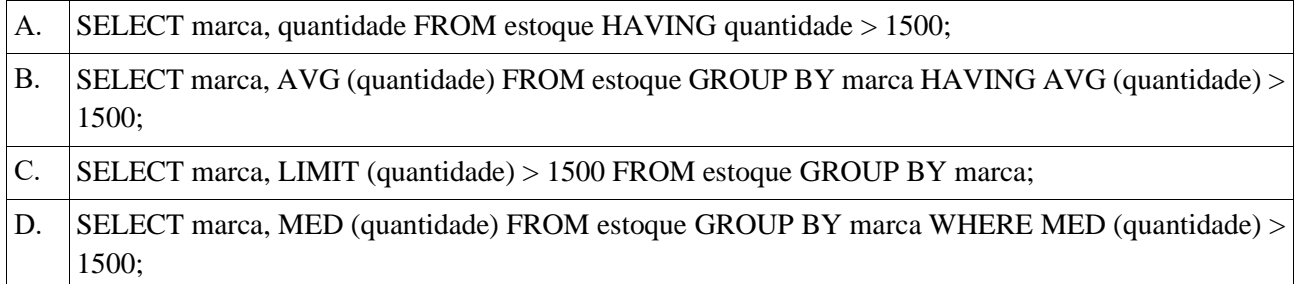

27. Com relação ao banco de dados relacional, considere a tabela: cadastro (cpf, nome, local). Uma instrução SQL busca obter os nomes e locais em um cadastro. Uma condição é exibir somente os locais cujos nomes associados comecem com a letra H. Indique a alternativa que atende ao descrito.

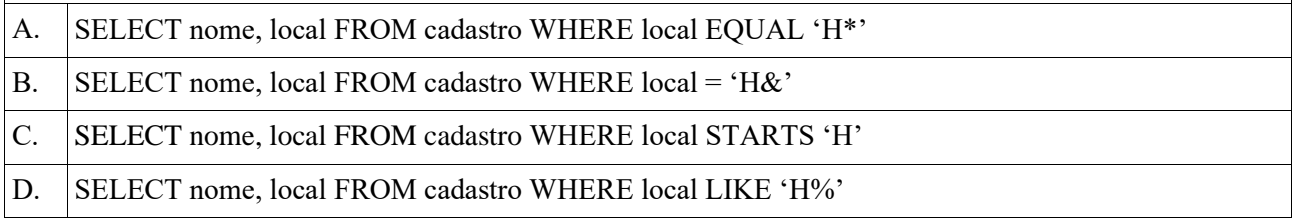

28. Sobre as Ferramentas de desenvolvimento web, considere o código em JavaScript inserido em uma página web.

*document.getElementById('rotulo').innerHTML = Date()*

Indique a alternativa com a estrutura e elemento CORRETOS para funcionar o código.

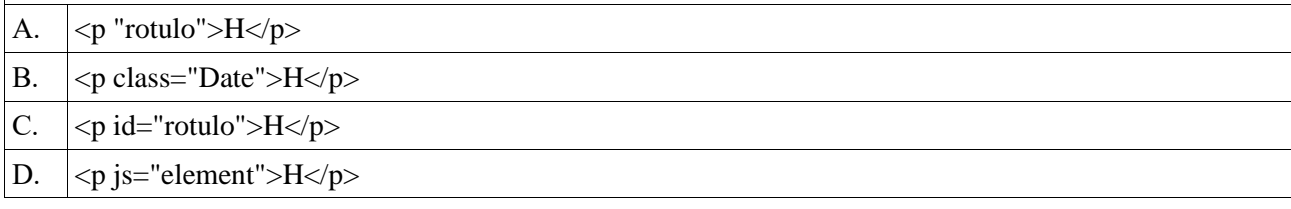

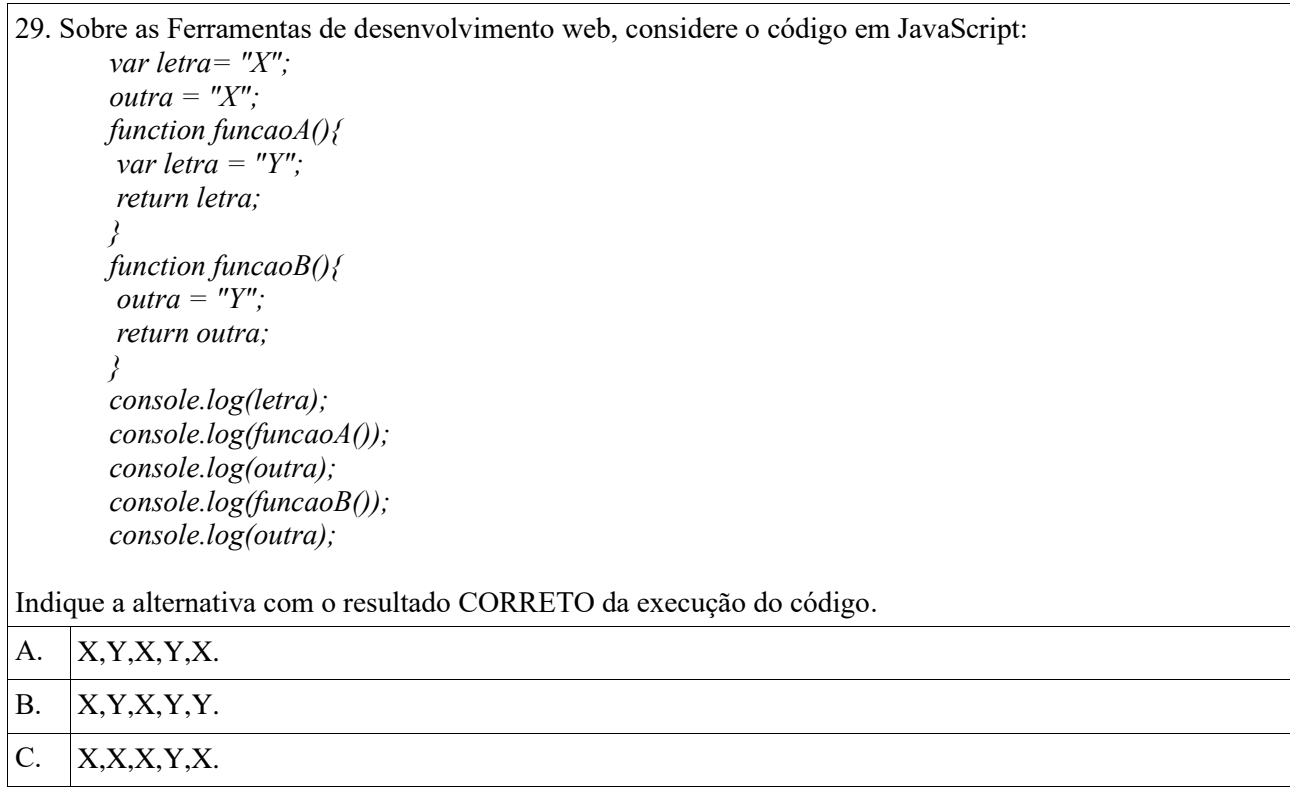

30. Sobre as Ferramentas de desenvolvimento web, considere as expressões em JavaScript:

*var a = true && true; var b = true && false; var c = false && true; var d = true*||*true*; *var e = false||true; var f = !false; var g = !"internet"; console.log(a,b,c,d,e,f,g);*

D.  $|X, X, X, X, X$ .

Indique a alternativa com o resultado CORRETO da execução do código.

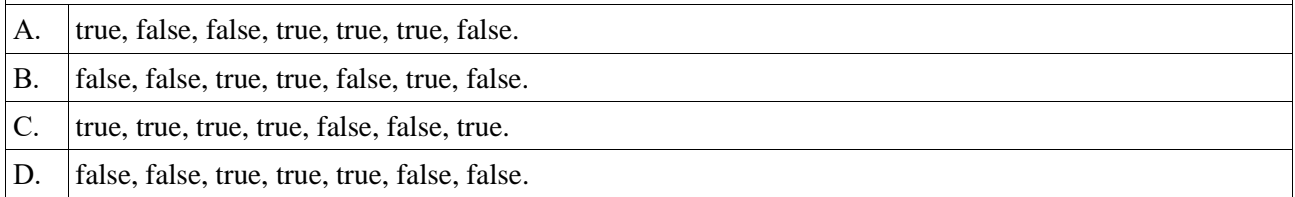

Ficha de respostas para conferência (3PSS UNIOESTE – 19/06/2022) Acesse o Gabarito Provisório a partir de 20/06/2022

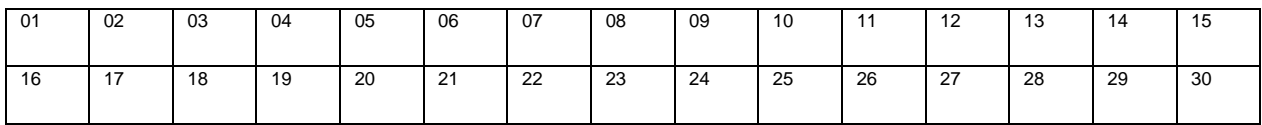